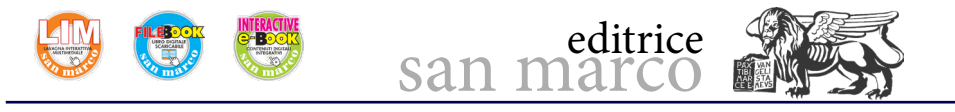

## **Funzione PTO**

La funzione PTO permette di delegare l'emissione sincrona di un intero profilo di posizionamento per passo-passo, composto da più segmenti, con eventuale richiesta di interrupt al termine.

La CPU 1200 con uscita a transistor dispone di più canali a treno di impulsi con frequenza massima 100 kHz, ciascuno con due uscite dedicate rispettivamente per l'emissione degli impulsi e per il comando della direzione. Se si utilizza un controllore con uscite a relè, per le uscite del PTO occorre aggiungere una signal board.

L'attivazione dell'uscita PTO avviene in maniera analoga alla PWM, selezionando Generatori di impulsi tra le Proprietà della CPU e attivando il generatore PTO/PWM nella finestra di configurazione che si apre.

Nelle proprietà di configurazione, selezionare la modalità PTO (per esempio, Pulse\_1), l'uscita digitale da cui generare gli impulsi (per esempio, Q0.0) e l'eventuale uscita di direzione degli impulsi (per esempio, Q0.1).

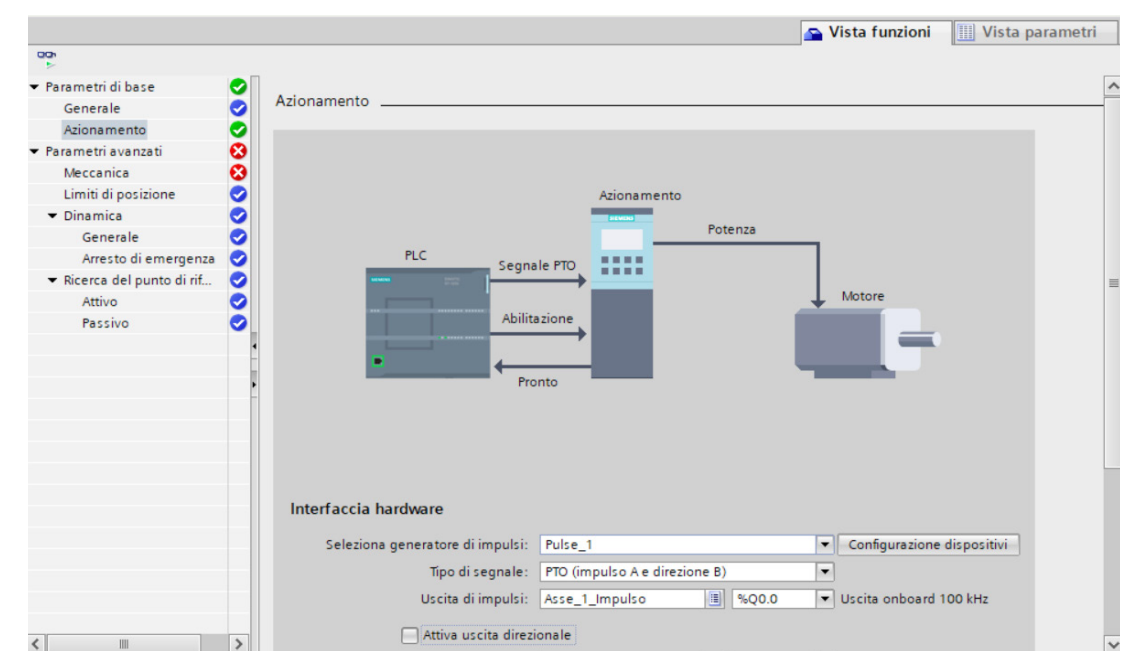

Configurazione dei parametri di base dell'azionamento.

Dalla colonna *Dispositivi* del progetto, selezionare Oggetti tecnologici → Inserisci nuovo  $oqqetto \rightarrow Motion Control \rightarrow TO\_PositioningAxis$ . In automatico viene assegnato il nome "Asse1".

Quando compare la maschera, indicare nei *Parametri di base*  $\rightarrow$  *Generale* l'unità di misura del posizionamento (per esempio, mm) e nei *Parametri di base*  $\rightarrow$  Azionamento il generatore PTO (per esempio, Pulse 1) e l'uscita di abilitazione dell'azionamento motore (per esempio, Q0.0).

Nei Parametri avanzati indicare il rapporto impulsi/avanzamento.

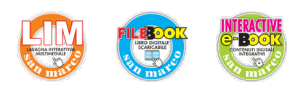

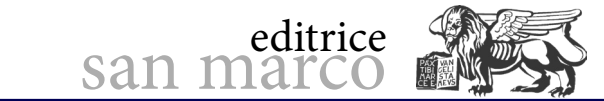

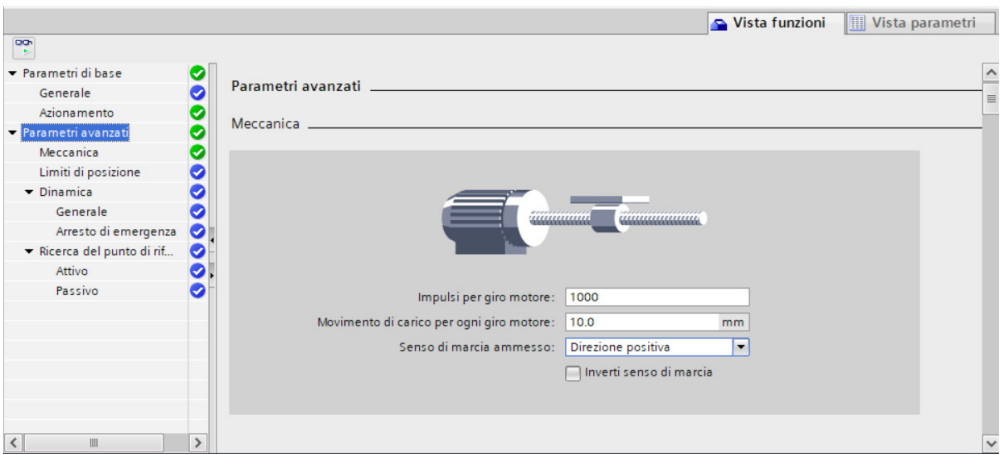

Configurazione dei parametri avanzati.

Nei parametri relativi alla Dinamica, indicare le velocità minima e massima desiderate.

Per azionamenti semplici si possono utilizzare solo due delle numerose istruzioni di con-

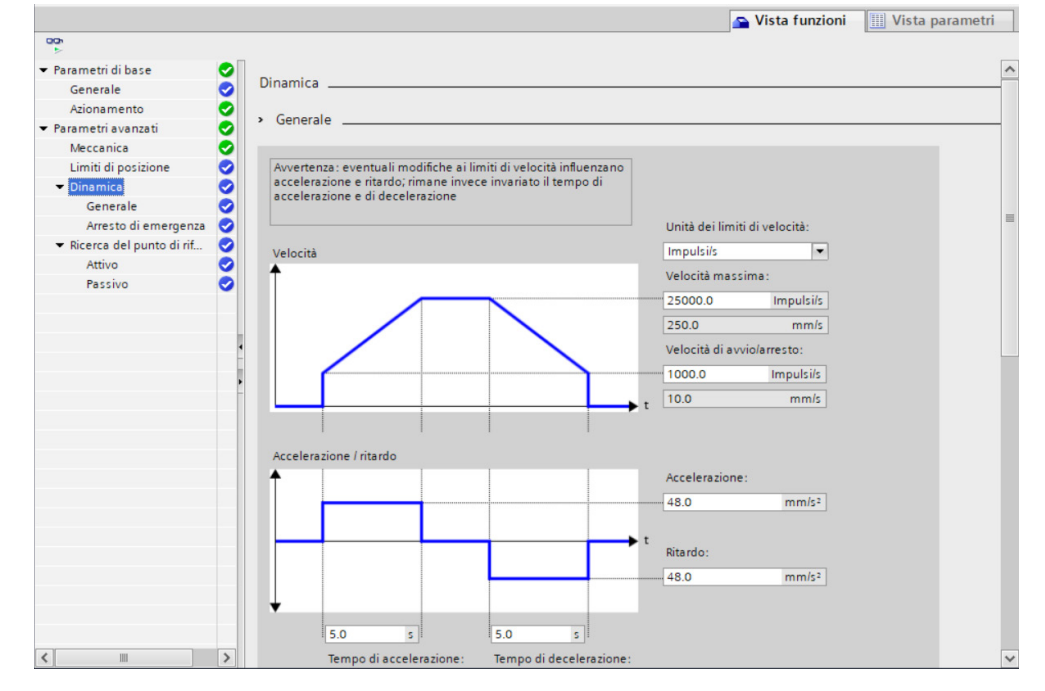

Configurazione dei parametri relativi alla Dinamica.

trollo del movimento disponibili in libreria Motion Control (Istruzioni → Tecnologia → Motion Control  $\rightarrow$  S7 1200 Motion Control), nello specifico:

– **MC\_Power**, che attiva e disattiva l'asse per il controllo del movimento (parametri in tab. 1); – **MC\_MoveRelative**, che avvia un movimento di posizionamento rispetto a una data posizione iniziale (parametri in tab. 2).

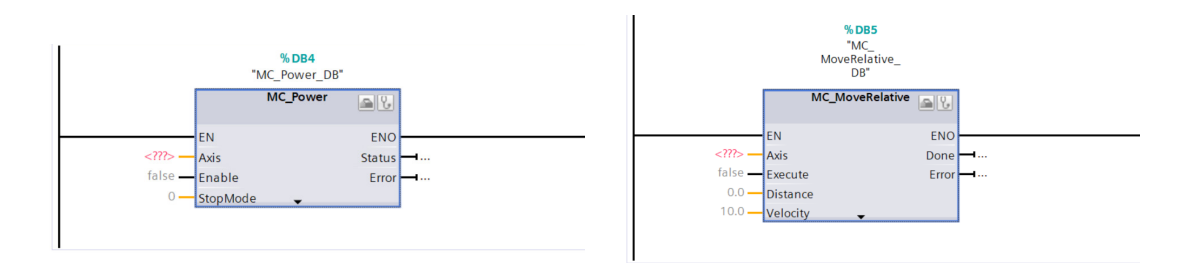

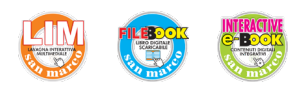

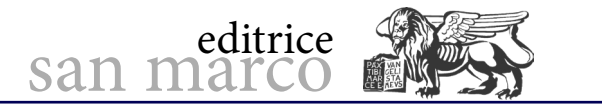

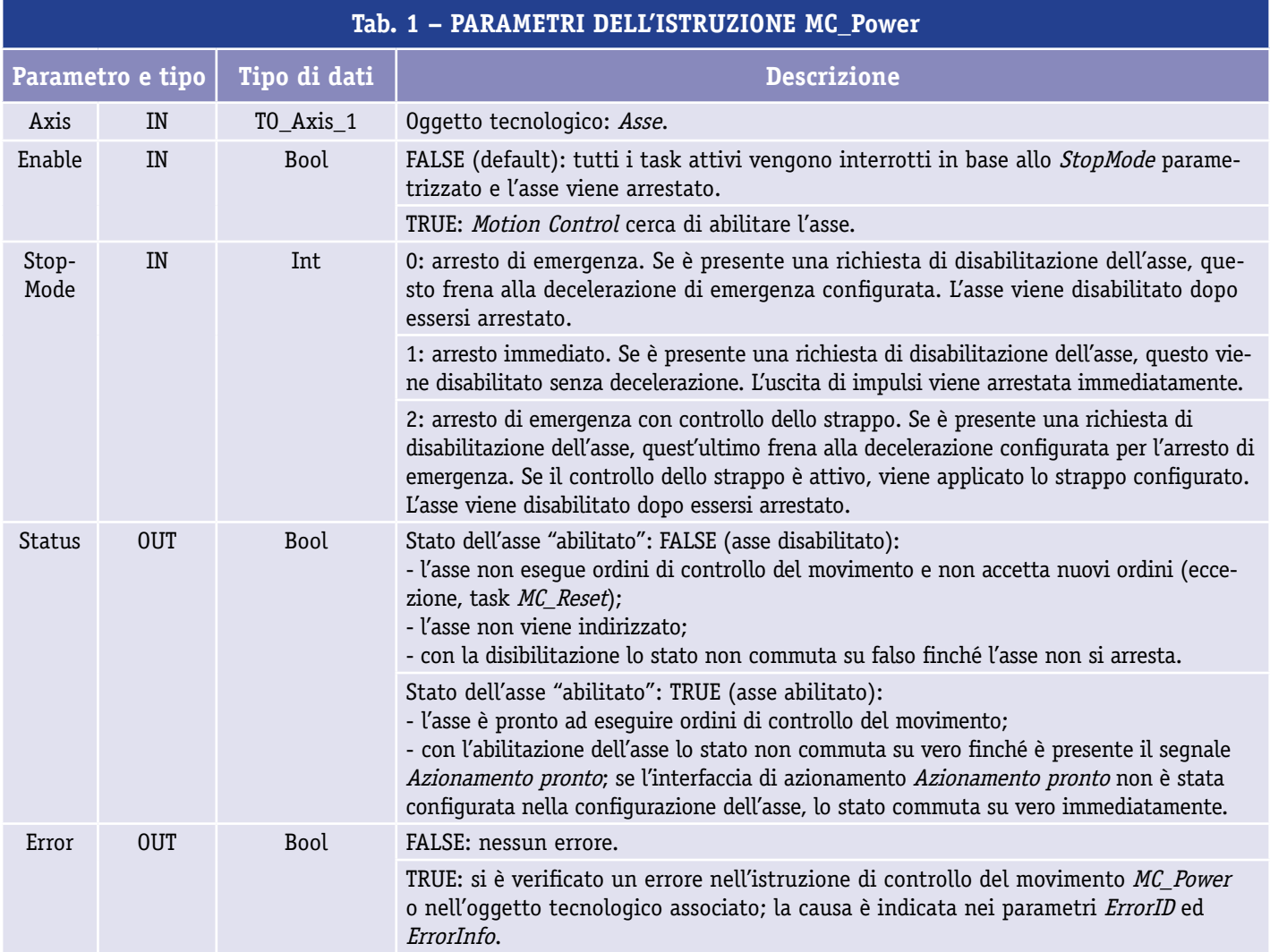

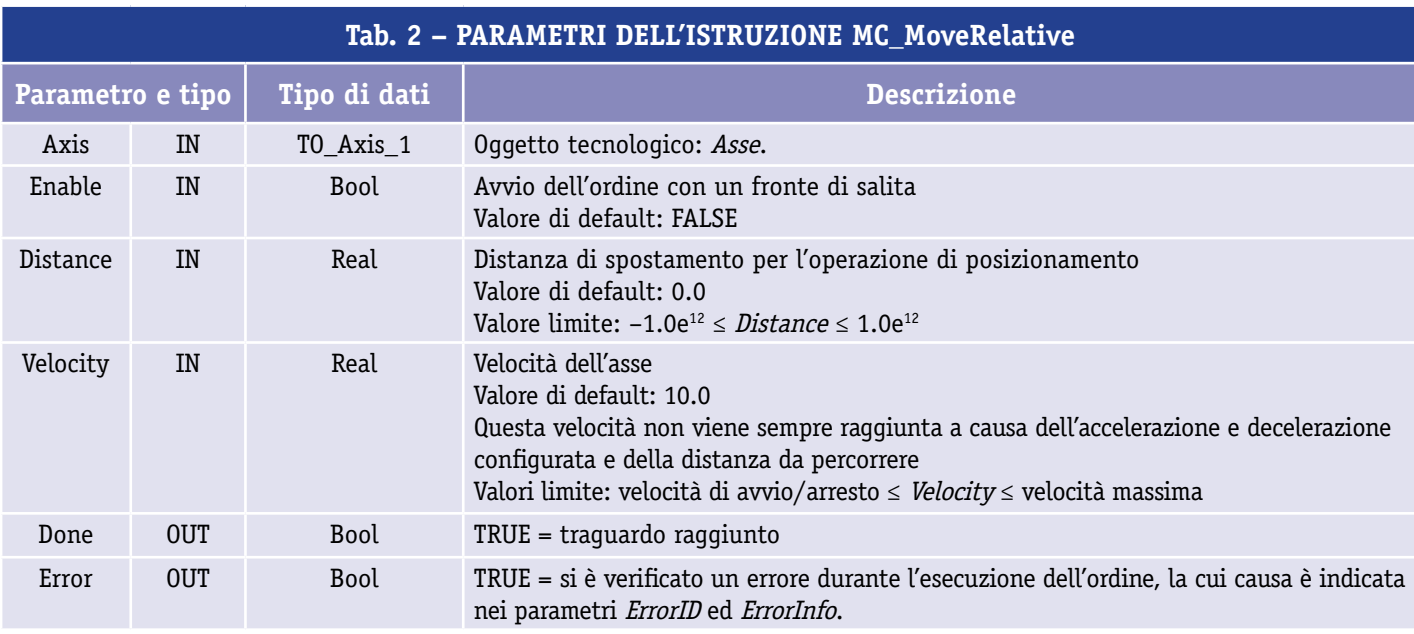